## 4.27 - Ocak 2024

4.27 sürümünde yer alan yenilikler şunlardır:

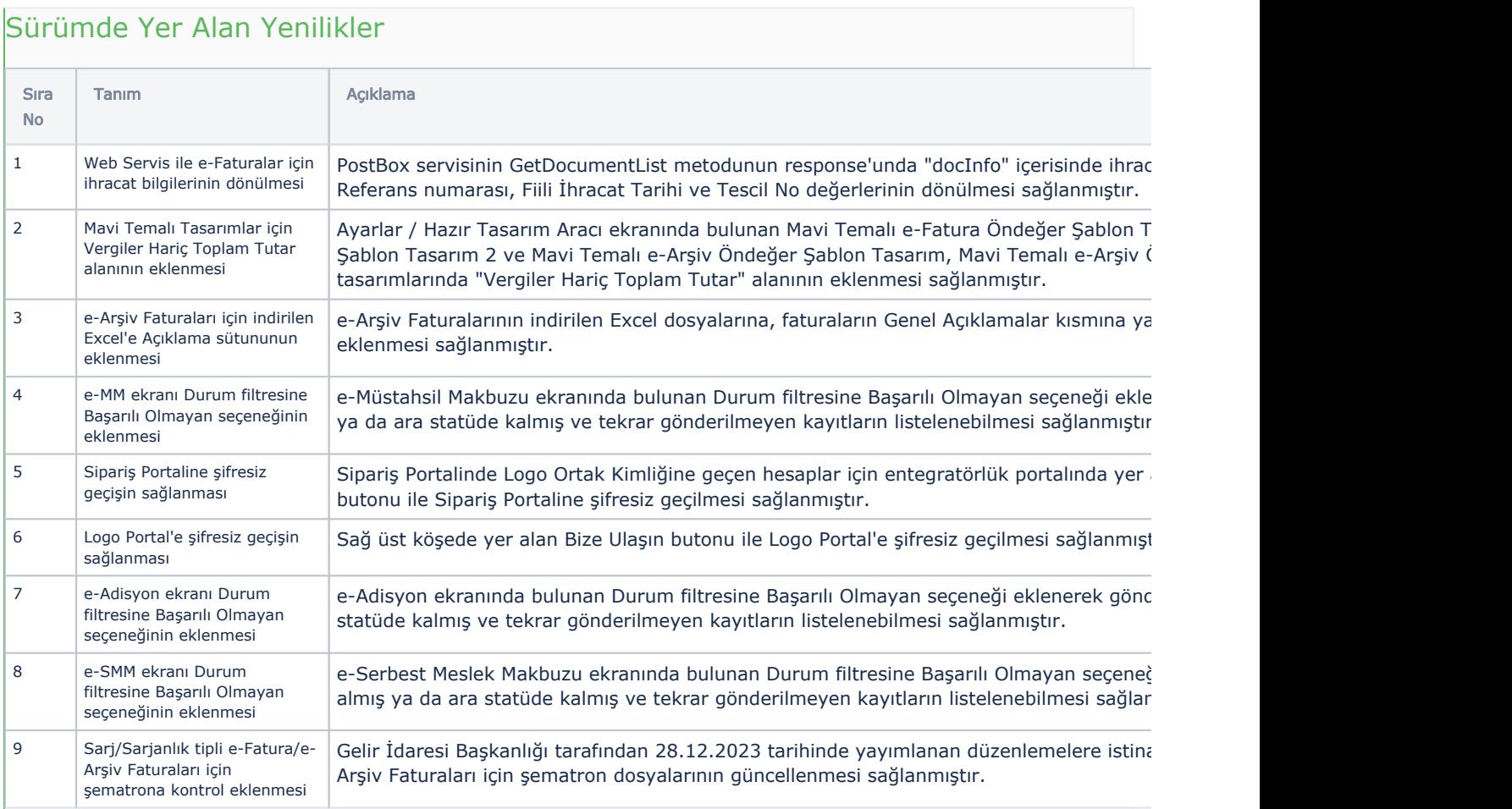

## Sürümde Yer Alan İyileştirmeler

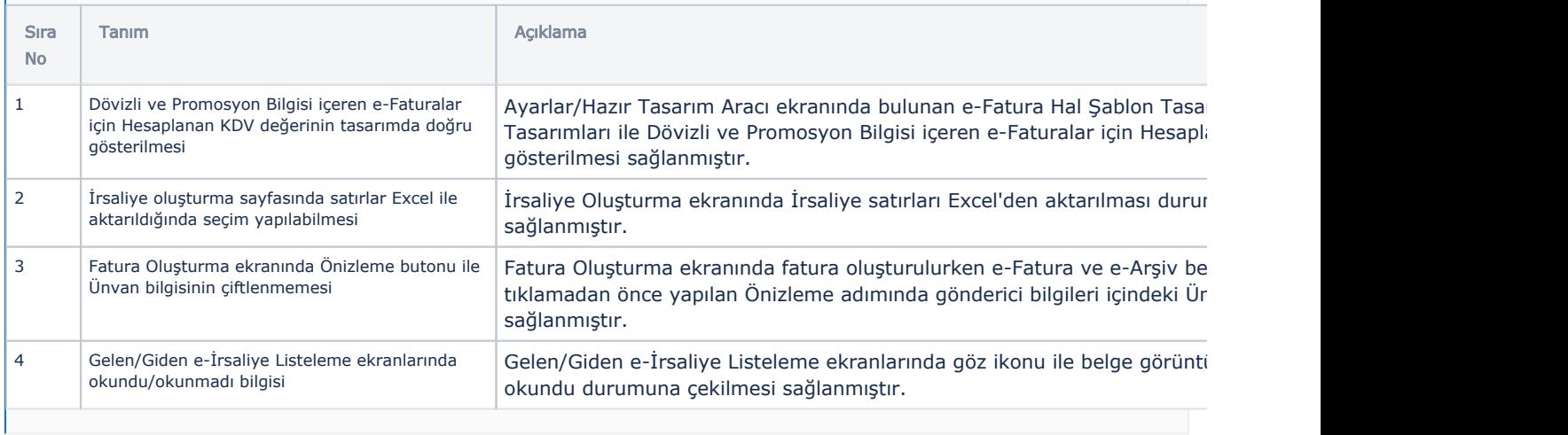